## 1. Introduction

LM-WPS32 is a professional HDMI signal caption adder. The product adopts advanced text superimposing technology, which can superimpose text and high-definition pictures on high-definition HDMI signals or video signals and realize the flow of text. The user can superimpose text of any size in any position, and the font color and font background can be arbitrarily selected.

LM-WPS32 HD caption adder also supports the function of superimposing multiple texts. Users can easily control the displayed text, pictures and display modes through RS232 and local area network.

## 2. Features

- ♦ Support 1 HDMI signal input with embedded audio;
- Support 2 HDMI signal output with embedded audio;
- ♦ Superimpose pictures and texts in various formats on the HDMI signal;
- Global universal HD caption adder, suitable for text superimposition of various countries in the world;
- Support setting any size and position of HDMI signal, picture, font background;
- Support local area network, RS232 serial port control;

## 3. Detailed introduction

## 1). Input and output signal

Support 1 HDMI, 2 USB signal input and 1 HDMI signal output, the input resolution can be adaptive, the highest output resolution is 1920\*1080@30HZ.

## 2). Text overlay function

The LM-WPS32 caption adder has a very powerful overlay function, which can overlay all languages in the world. Because of its powerful functions, the product provides a very practical solution for many industry applications.

#### 2.1 .Support various languages around the world

The LM-WPS32 caption adder has its unique signal superimposition image processing technology, and there are no restrictions on the type of language displayed. The text of all languages in the world, as long as the user can edit the text and it can be perfectly displayed on the screen.

#### 2.2. Multilayer overlay technology

The user can arbitrarily drag the text overlay box on the virtual screen with the mouse to set the text overlay, and finally appear on the screen.

## 2.3. Optional color

Whether it is the text color or the text background color, you can freely configure the color you want in the common color options.

### 2.4. Moving function

Through the settings, users can easily set the effect and method of each text overlay, and each overlay can be independently set to move to the left

### 2.5. Any position and any size

Visual operating software, text or pictures can be displayed at any position on the screen through the mouse, and set any size

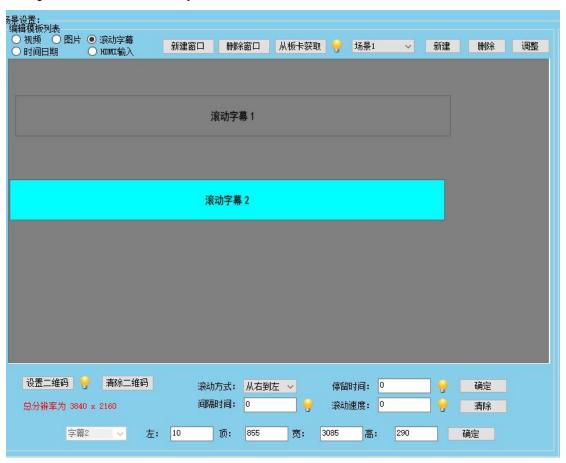

## 3). Image overlay function

The LM-WPS32 HD caption adder can not only overlay the input text, but also set the multi-layer overlay of the image very conveniently, as shown in the following figure:

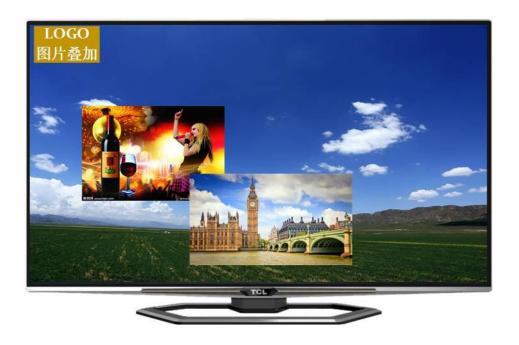

## 4). Control methods

LM-WPS32 HD caption adder is designed with a variety of different control methods to meet the needs of different users and different environments.

#### a. Local area network IP control

Only a network cable is needed to connect the router and the device. After opening the control software on any computer in the LAN, you can connect by entering the IP address.

### b. RS2232 serial port

Through RS232 serial port control, the control software can also be operated to realize the function of superimposing subtitles.

#### c. IR Remote control

Some common functions can be realized through remote control.

#### d. U disk update function

When there is a new system upgrade, you can upgrade the system through a U disk.

# 4. Product topology

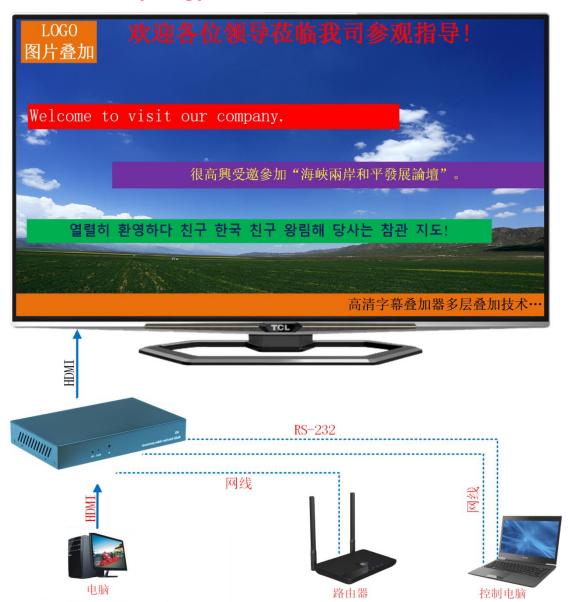

# 5. Product size and pictures

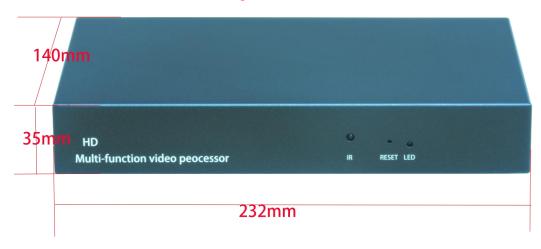

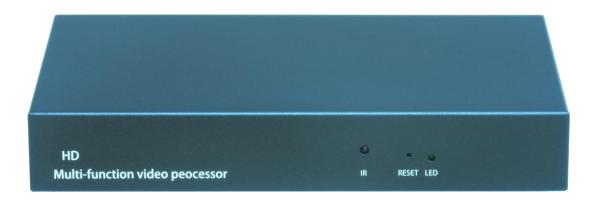

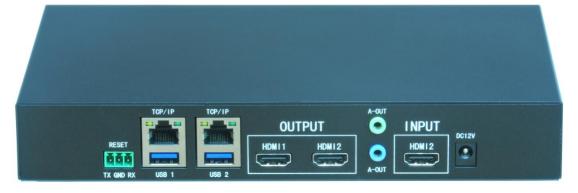

# 6. Technical parameter

| Model no.             | LM-WPS32 V1.3 HD caption adder                                   |
|-----------------------|------------------------------------------------------------------|
| Input signal          | 1 HDMI, 2 USB; HDMI embedded audio;                              |
| Output signal         | 2 HDMI outputs; HDMI embedded audio;                             |
| Control methods       | LAN IP control; RS232 serial port;                               |
| Audio output          | 2x 3.5mm audio interface, support left and right channel stereo, |
|                       | audio and video signal synchronous switching;                    |
| Power consumption     | 5W                                                               |
| Power supply          | DC 12V                                                           |
| Operating temperature | 0-60℃                                                            |
| Chassis size(L*W*H)   | 232*140*35mm                                                     |
| Weight                | 0.9kg                                                            |